# Chapter - 23 Modular Programming

### **Modules**

A module is a collection of functions or classes that perform related functions.

If a program is a book, a module is a chapter. Modules consist of a public and private part.

#### *Public Part*

- Defines how the module is to be used
- Is put in a header file to be used by other people

*Private Part*

- Does the work
- Contains the "details" that the user does not have to worry about.
- Is put in a C<sup>++</sup> source file.

### *extern* modifier

Is used to indicate a function or variable defined in another file.

```
File: main.cpp
#include <iostream>
/* number of times through the loop */
extern int counter;
/* routine to increment the counter */
extern void inc counter(void);
int main() {
     int index; /* loop index */
    for (index = 0; index < 10; ++index)
        inc_counter();
     std::cout << "Counter is " << counter << '\n';
     return (0);
}
```
### *extern* modifier

```
Note: No modifier such as "static".
This indicates a public variable which 
can be used (if extern declared) in another file
```

```
File: count.cpp
  number of times through the loop */
int counter = 0;
```

```
/* trivial example */
void inc_counter() {
     ++counter;
}
       No modifier.
```
## **Modifiers for Global Data**

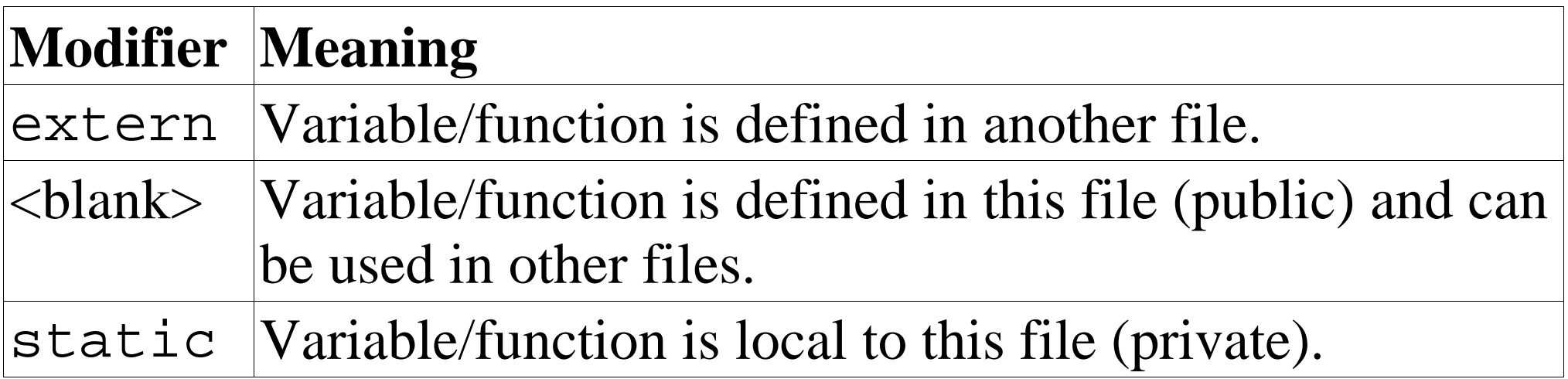

### **Examples**

The following is legal:

```
extern sam;
int sam = 1; \frac{1}{1} this is legal
```
The following is legal, but causes a lot of problems. (Some linkers check for this and scream when the see it.) **File: main.cpp** 

```
int flag = 0; \frac{1}{2} // flag is off
main(){
    std::cout << "Flag is " << flag << '\n';
    // ....
File: sub.cpp
int flag = 1; \frac{1}{1} // flag is on
```
Practical C++ Programming Copyright 2003 O'Reilly and Associates Page6

### *static* is OK

#### **File: main.cpp**

```
static int flag = 0; // flag is offint main() {
    std::cout << "Flag is " << flag << '\n'; 
}
```
**File: sub.cpp** 

static int  $flag = 1$ ;  $\frac{1}{1}$  flag is on

## **Headers, the public part**

Headers contain:

- A comment section describing clearly what the module does and what is available to the user.
- Public class definitions
- Common constants.
- Public structures.
- Prototypes of all the public functions.
- extern declarations for public variables.

### File: ia.h

```
* definitions for the infinite array (ia) class
                                                    \star\star\star* An infinite array is an array whose size can grow
                                                    \star* as needed. Adding more elements to the array
                                                    \star* will just cause it to grow.
                                                    \star________________________________
* class infinite array
                                                    \starMember functions
\star\starinfinite array(void) -- default constructor
\star\star\siminfinite array(void) -- destructor
\star\star\starint &operator [](int index)
                                                    \star\stargets an element of the infinite array
                                                    \star
```
// number of elements to store in each cell of the inf. array const unsigned int BLOCK SIZE = 100;

```
File: ia.h (continued)
class infinite_array {
    private:
        // the data for this block 
        int data[BLOCK_SIZE]; 
        // pointer to the next array 
       class infinite array *next;
    public:
        // Default constructor
        infinite_array(void) 
\{next = NULL; memset(data, '\0', sizeof(data));
 }
        // Default destructor
        ~infinite_array(void);
        // Return a reference to an element of the array
        int &operator[] (const unsigned int index);
};
```
## **Infinite Array Code**

Note: In order to use the Infinite array, all you need is the header. The real work is done in the body of the program which you don't need to see. All functions and variables in the body that are not public are declared static to hide them from the outside world.

*Infinite array structure*

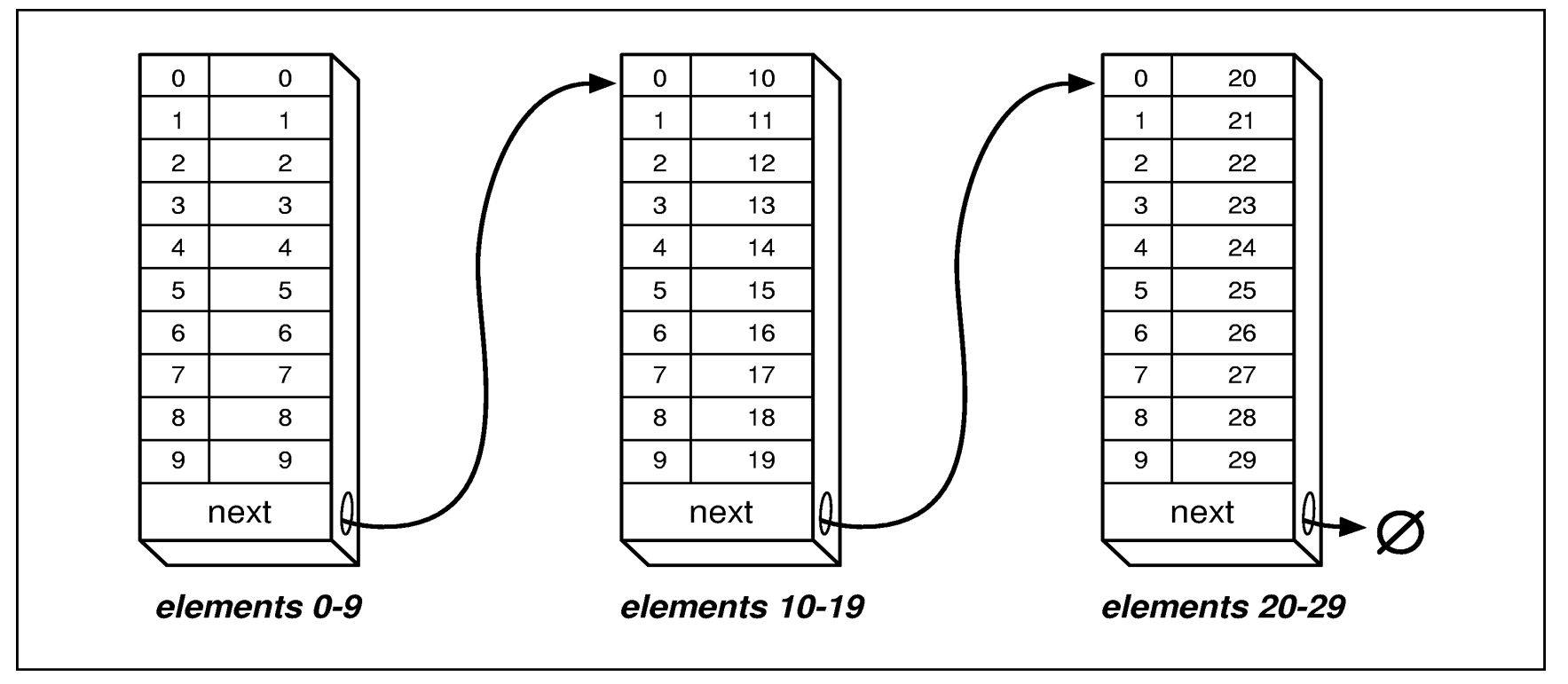

#### 1a.cpp

\* infinite-array -- routines to handle infinite arrays \*  $\star$  $\star$ \* An infinite array is an array that grows as needed.  $\star$ \* There is no index too large for an infinite array  $\star$ \* (unless we run out of memory).  $\star$ #include <iostream> #include <stdlib.h> #include <string.h>

#include "ia.h"

// get common definitions

#### ia.cpp (continued)

```
* operator [] -- find an element of an infinite array
                                          \star\star\starParameters
                                          \star\star\starindex -- index into the array
                                          \star\star\star* Returns
                                          \star\starReference to the element in the array
                                          \star
```
#### ia.cpp (continued)

```
int &infinite_array::operator [] (const unsigned int index){
     // pointer to the current bucket 
     class infinite_array *current_ptr;
     int current_index; // Index we are working with
    current ptr = this;
    current index = index;
   while (current_index >= BLOCK_SIZE) {
        if (current ptr->next == NULL) {
           current ptr->next = new infinite array;
            if (current ptr->next == NULL) {
                cerr << "Error:Out of memory\n";
               exit(8);
 }
 }
         current_ptr = current_ptr->next;
       current index -= BLOCK SIZE;
 }
   return (current ptr->data[current index]);
}
```
#### ia.cpp (continued)

```
* ~infinite array -- Destroy the infinite array
                                             \starinfinite array::~infinite array(void)
\{/ *
    * Note: We use a cute trick here.
    \star* Because each bucket in the infinite array is
    * an infinite array itself, when we destroy
    * next, it will destroy all that bucket's "next"s,
    * and so on, recusively clearing the entire array.
    \star /
   if (next != NULL) {
     delete next;
     next = NULL
```
### *Makefile* for GNU g++ command

# Make file needs debugging  $CFLAGS = -q -Wall$ SRC=ia.cc hist.cc OBJ=ia.o hist.o

all: hist

```
hist: $(OBJ)
         g++ $(CFLAGS) -o hist $(OBJ)
```

```
hist.o:ia.h hist.cc
         g++ $(CFLAGS) -c hist.cc
```

```
ia.o:ia.h ia.cc
         g++ $(CFLAGS) -c ia.cc
```
clean:

```
 rm hist io.o hist.o
```
#### Using the Infinite array **File: hist.cpp**

```
* hist -- generate a histogram of an array of numbers
                                              \star\star\star* Usage
                                              \starhist <file>
                                              \star\star\star\star* Where
                                              \starfile is the name of the file to work on
                                              \star\star#include <iostream>
#include <fstream.h>
#include <iomanip.h>
#include <stdlib.h>
#include <string.h>
#include "ia.h"
```

```
/*
 * the following definitions define the histogram
 */
const int NUMBER OF LINES = 50; // # Lines in the result
const int LOW_BOUND = 0; // Lowest number we record
const int HIGH BOUND = 99; // Highest number we record
/*
 * if we have NUMBER_OF_LINES data to 
 * output then each item must use
 * the following factor
 */
const int FACTOR = 
  ((HIGH BOUND - LOW BOUND +1) / NUMBER OF LINES);
// number of characters wide to make the histogram 
const int WIDTH = 60;
// Array to store the data in
static infinite_array data_array;
// Number if items in the array
static int data items;
```

```
int main(int argc, char *argv[]) 
\{ void read_data(char *name);// get the data in
    void print histogram(void);// print the data
    if (argc != 2) {
        std::cerr << "Error:Wrong number of arguments\n";
        std::cerr << "Usage is:\n";
        std::cerr << " hist <data-file>\n";
         exit(8);
 }
    data items = 0; read_data(argv[1]);
     print_histogram();
     return (0);
}
```

```
read data -- read data from the input file into
                                                \star\starthe data array.
                                                \star\star\star\starParameters
 \star\starname -- the name of the file to read
                                                \starvoid read data(char *name)
\{ifstream in_file(name); // input file
   int data;
                       // data from input
   if (in_file.bad()) {
      cerr << "Error:Unable to open " << name << '\n';
      exit(8);while (!in file.eof()) {
      in file >> data;
      // If we get an eof we ran out of data in last read
      if (in file.eof())break;
      data array[data] = data;++data items;
```

```
* print histogram -- print the histogram output.
                                          \starvoid print histogram(void)
   // upper bound for printout
   int counters[NUMBER_OF_LINES];
   int low; \frac{1}{\sqrt{2}} lower bound for printout
   int out_of_range = 0i// number of items out of bounds
   int max count = 0i// biggest counter
  float scale; float scale for outputting dots
   int index; // index into the data
```

```
memset(counters, \setminus 0', sizeof(counters));
```

```
for (index = 0; index < data_items; ++index) {
     int data;// data for this point
```

```
data = data array[index];
         if ((data < LOW_BOUND) || (data > HIGH_BOUND))
              ++out_of_range;
         else {
              // index into counters array 
             int count index;
              count_index =
                      int (float(data - LOW_BOUND) / FACTOR);
              ++counters[count_index];
              if (counters[count_index] > max_count)
                 max_{\text{count}} = \text{counters}[\text{count}_\text{index}]; }
```
}

scale =  $float(maxcount)$  /  $float(WIDTH)$ ;

```
low = LOWBOUND;
```

```
for (index = 0; index < NUMBER OF LINES; ++index) {
         // index for outputting the dots 
         int char_index;
        int number of dots; // number of * to output
        std::cout << setw(2) << index << ' ' <<
                setw(3) << low << "-" <<
                setw(3) << low + FACTOR -1 << " (" <<
                setw(4) << counters[index] << "): ";
       number of dots = int(float(counters[index]) / scale);
        for (char index = 0; char index < number of dots;
              ++char_index)
             std::cout << '*';
        std::\text{cout} << '\n';
        low += FACTOR;
 }
    std::cout << out_of_range << " items out of range\n";
```
}